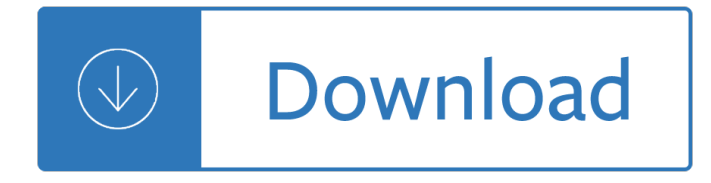

#### **excel 2007 guide making pdf**

How to use Microsoft Excel 2007 Updated by Rachael Steller (Summer 2008) 1 Microsoft Office Excel is a powerful tool used to create and format spreadsheets. Spreadsheets allow information to be organized in rows and tables and analyzed with automatic mathematics. Spreadsheets are commonly be used to perform many different types of calculations.

## **How to use Microsoft Excel 2007 - Home | UW-Madison**

If you create an Excel 2007 workbook that incorporates new features not supported in earlier versions of Excel, instead of saving the workbook as an Excel 97 $\hat{\sigma}$ = 2003 .xls file, thereby losing all of its Excel 2007 enhancements, consider saving it as a PDF file so that co-workers using older Excel versions can still access the data in all its ...

## **How to Save an Excel 2007 Workbook as a PDF File - dummies**

To Exit Excel: Click the Office Button and click Exit Excel. Office Button The Office Button, located in the upper left-hand corner of the program window, replaces the File menu found in previous versions of Microsoft Excel. The Office Button menu contains basic file management commands, including New, Open, Save, Print and Close.

## **Excel 2007 Quick Reference - customguide.com**

ACUIA June 2013. Excel 2007 Page 39 6. Click ‗OKâ€" (the macro will now start recording, think of it as a microphone recording every sound you make; from the time you click  $\hat{a} \in -\text{OK} \hat{a} \in \hat{a}$  to the time you press the ‗Stopâ€~ button on the ‗Macroâ€~ toolbar, Excel will track your every keystroke for inclusion in the macro.

#### **Excel 2007 Training Manual - ACUIA.org**

Take advantage of this course called Microsoft Excel 2007 : Essential Guide to improve your Office skills and better understand Excel 2007.. This course is adapted to your level as well as all Excel 2007 pdf courses to better enrich your knowledge.. All you need to do is download the training document, open it and start learning Excel 2007 for free.

#### **[PDF] Microsoft Excel 2007 : Essential Guide**

MICROSOFT EXCEL STEP BY STEP GUIDE Mark Nicholls ICT Lounge . ... You will use the spreadsheet software Microsoft Excel to create your data models. Layout of a spreadsheet ... Open up Microsoft Excel 2007. Each cell in a spreadsheet can hold one of three things: A number

# **MICROSOFT EXCEL STEP BY STEP GUIDE - ICT lounge**

View and Download Microsoft 065-04940 - Office Excel 2007 user manual online. User Guide. 065-04940 - Office Excel 2007 Software pdf manual download.

# **MICROSOFT 065-04940 - OFFICE EXCEL 2007 USER MANUAL Pdf**

microsoft excel manual pdf free downloads, microsoft office 2007 manual pdf, microsoft word 2010 user manual pdf, microsoft project manual pdf - software for free at freeware freedownload.

# **microsoft excel manual pdf - free downloads**

guide to the course and does not replace the documentation provided with the software. The documentation is split up into modules. Within each module is an exercise and pages for notes. There is a ... Advanced Excel 2007 . Excel Excel  $\hat{a} \in$  "..., ....

riverside leisure centre case study - Street smarts high probability short term trading strategies - Tiger lily ebook jodi lynn anderson - Fall of giants book - Everyman guide to mexico everyman guides - Mind language and reality vol 2 - Digital fundamentals by floyd and jain 8th edition free download - Asnt study guide [industrial radiography r](/ample_hills_creamery.pdf)[adiation safety - Samsung galaxy 8 0 - Intelligent w](/no_abras_este_libro_don_t_open_this_book_spanish.pdf)[omans guide to socialis](/vital_facts_about_foods.pdf)[m - Petals](/solution_to_riverside_leisure_centre_case_study.pdf) [in the wind series - German verbs sk](/solution_to_riverside_leisure_centre_case_study.pdf)[ill builder manual - The adlard coles book of diesel engines](/street_smarts_high_probability_short_term_trading_strategies.pdf) [- Thermi](/tiger_lily_ebook_jodi_lynn_anderson.pdf)[onic](/mind_language_and_reality_vol_2.pdf) [emission from hot bodies -](/tiger_lily_ebook_jodi_lynn_anderson.pdf) [Discovery of magnet](/fall_of_giants_book.pdf)[ic health - Ernie ball how to play guitar phase 1](/everyman_guide_to_mexico_everyman_guides.pdf) - Cults [customs and supe](/mind_language_and_reality_vol_2.pdf)[rstitions of india - Joy global parts manual - Soluzioni libro romeo](/digital_fundamentals_by_floyd_and_jain_8th_edition_free_download.pdf) [and juliet black c](/asnt_study_guide_industrial_radiography_radiation_safety.pdf)at - [Nutrition and chemical toxicity - At zero](/asnt_study_guide_industrial_radiography_radiation_safety.pdf) [by joe vitale - Multime](/samsung_galaxy_8_0.pdf)[dia on symbian os inside the convergen](/intelligent_womans_guide_to_socialism.pdf)[ce](/petals_in_the_wind_series.pdf) [device - Runner rob](/petals_in_the_wind_series.pdf)[ert newton chapter summaries - Clu](/german_verbs_skill_builder_manual.pdf)[edo sherlock board game - Neuroscience](/the_adlard_coles_book_of_diesel_engines.pdf) for [dummies - Theupperworlda](/thermionic_emission_from_hot_bodies.pdf)[ndtheunderworldcasestudiesof](/discovery_of_magnetic_health.pdf)[racketeeringandbusinessinfiltrationsint](/ernie_ball_how_to_play_guitar_phase_1.pdf)[heuni](/cults_customs_and_superstitions_of_india.pdf) - To [the last salute memories of an austri](/cults_customs_and_superstitions_of_india.pdf)[an u boat commander - T](/joy_global_parts_manual.pdf)[he curse of mesphistos seed the day of the](/soluzioni_libro_romeo_and_juliet_black_cat.pdf) [awakening book one - Toyota c](/nutrition_and_chemical_toxicity.pdf)[orona mk 2 workshop](/at_zero_by_joe_vitale.pdf) [manual - Manufacturing engineering technology 5t](/multimedia_on_symbian_os_inside_the_convergence_device.pdf)h [edition -](/multimedia_on_symbian_os_inside_the_convergence_device.pdf) [The female advantage women ways of lead](/runner_robert_newton_chapter_summaries.pdf)[ership - Amelia bedelia and the](/cluedo_sherlock_board_game.pdf) [surprise shower](/neuroscience_for_dummies.pdf) - Ti[dal](/to_the_last_salute_memories_of_an_austrian_u_boat_commander.pdf) [flat estuari](/neuroscience_for_dummies.pdf)[e](/to_the_last_salute_memories_of_an_austrian_u_boat_commander.pdf)[s simulation and analysis of the ems estuary ecological studies vol 71 - Service manual aisin](/theupperworldandtheunderworldcasestudiesofracketeeringandbusinessinfiltrationsintheuni.pdf) [aw80 40le transmissio](/the_curse_of_mesphistos_seed_the_day_of_the_awakening_book_one.pdf)[n -](/toyota_corona_mk_2_workshop_manual.pdf)